# Building a Public RPZ Service to Protect the World's Consumers

John Bambenek, Manager of Threat Systems Fidelis Cybersecurity

The content of this presentation can be considered TLP:WHITE. I will identify any specific data points I discuss that are more sensitive and shouldn't be disclosed as we go.

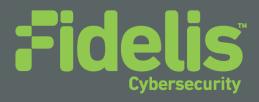

#### Introduction

- Manager of Threat Systems with Fidelis Cybersecurity
- Part-Time Faculty at University of Illinois in CS
- Handler at the SANS Internet Storm Center

- Provider of open-source intelligence feeds... DGAs! ©
- Run several takedown oriented groups and surveil threats

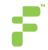

## The Problem Illustrated (from Virustotal)

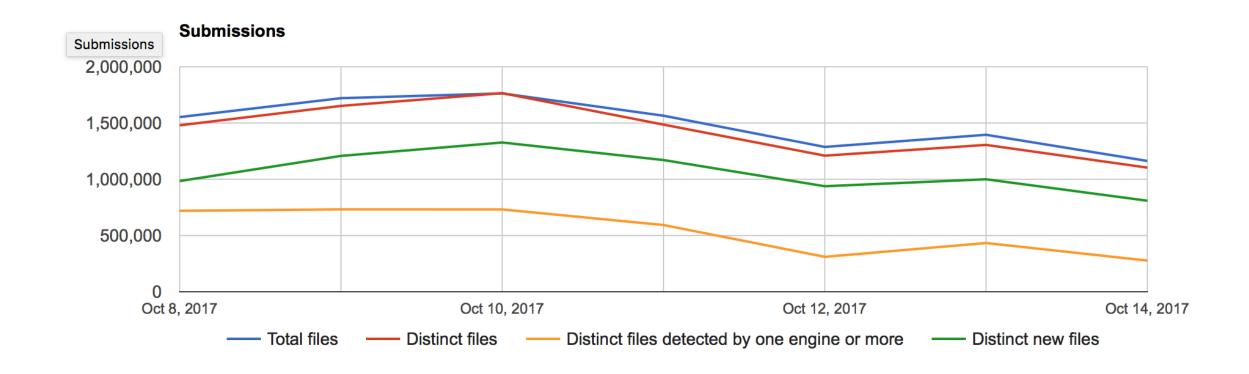

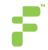

## The Reality

There is a much smaller set of actual malware tools, EKs, and criminal service providers.

 Problem: Most cybercrime impacts consumer networks that are unprotected by security vendors, enterprise SOCs, etc.

 Consumers generally will not secure their devices, pay for security, or clean up malware infections except in rate cases.

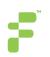

#### **Good News**

- We have tons of open-source data, blocklists, and tracking systems out there publishing near-time data on threats.
  - My DGA feeds
  - Malware Domains
  - Abuse.ch trackers
  - Phishtank
  - Literally hundreds more (and that's just Western ones)

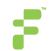

#### Requirements to Protect Consumers

- Must have no or extremely low false positives
  - Compromised websites
  - Shared hosting
- Must not impact the user experience
- Must not increase cost
- Must be automated to deploy/update
- Ideally include some ability for security awareness of infected users

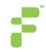

#### **Two Partial Solutions**

- Almost all malware requires DNS at some point in the flow of traffic.
- Every piece of malware wants to "talk somewhere".

- Solution:
  - RPZ
  - Auto-generated Firewall Rules

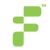

#### **RPZ Primer**

 DNS Response Policy Zones are, in essence, a DNS firewall. On a resolver, you create zone files for things you want to protect constituents from.

 Instead of getting <u>www.badsite.com</u>, they get something else depending on what you define.

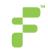

## **RPZ Indicator Types**

Things RPZ can detect on:

- Hostnames and Domains
- The resolved IP address
- The nameserver hostnames used
- The nameserver IP addresses used

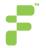

#### **RPZ** actions

- You can return NXDOMAIN
- You can log the query but let it happen
- You can modify the query to point the constituent to a "walled garden".
  - Instead of going to <u>www.badsite.com</u>, they go to an IP you define.
  - You can use this to tell the victim they are infected, do some security awareness, and work on cleaning up infections.

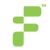

## RPZ Example

```
$TTL 60
             SOA localhost. root.localhost. (
  @
              282 ; serial
              3H; refresh
              1H; retry
              1W; expiry
              1H); minimum
             NS localhost.
oysjtyymfwbhfxv.com CNAME.
*.oysjtyymfwbhfxv.com CNAME .
ccvjoddsmsoheev.net CNAME.
*.ccvjoddsmsoheev.net CNAME .
paunsiqcihxtmgv.biz CNAME.
*.paunsiqcihxtmgv.biz CNAME.
```

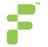

#### RPZ Resolved IP address example

# 5.8.37.0/24 (Listed in Spamhaus DROP List SBL284078)

24.0.37.8.5.rpz-ip CNAME.

# 36.93.0.0/16 (Listed in Spamhaus DROP List SBL310189)

16.0.0.93.36.rpz-ip CNAME.

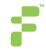

## RPZ Nameserver examples

# Block ns1.bambenekconsulting.com

ns1.bambenekconsulting.com.rpz-nsdname CNAME.

# Block nameservers at 8.8.8.0/24

24.8.8.8.rpz-nsip CNAME.

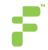

#### Sounds good... what's the catch?

- RPZ is pretty straight-forward to set up... the problem is getting data.
- We have dozens of hostname/domain lists.
- We have hundreds of IP lists.
- Some are documented, many are not. Few have any real confidence indicators.
- What about false positives? Compromised sites? Shared infrastructure?

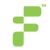

## **DGA Example**

 Usually a complex math algorithm to create pseudo-random but predictable domain names.

- Now instead of a static list, adversary has a dynamic list of hundreds or thousands of domains and adversary only needs to have a couple registered at a time.
  - newfandultimati.cc, Domain used by tinba, 2017-08-23 16:00, http://osint.bambenekconsulting.com/manual/tinba.txt
  - ybguvvvvcduv.trade,Domain used by tinba,2017-08-23
     16:00,http://osint.bambenekconsulting.com/manual/tinba.txt

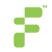

#### **DGA Difficulties**

Word-list based DGAs:

- windbearboxreceive.com, Domain used by matsnu DGA
- winner-care-sir.com, Domain used by matsnu DGA
- theirtheandaloneinto.com, Domain used by Rovnix DGA
- thathistoryformertrial.com, Domain used by Rovnix DGA

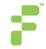

#### **DGA Difficulties**

- DNS is under the *complete control* of the adversary. They can point any of their domains to anywhere they want.
- What if a domain pointed to these IPs and people ingest them into their firewall?

198.41.0.4 192.228.79.201 192.33.4.12 199.7.91.13 192.203.230.10 192.5.5.241 192.112.36.4 128.63.2.53 192.36.148.17 192.58.128.30 193.0.14.129 199.7.83.42 202.12.27.33

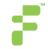

#### **DGA Difficulties**

 DNS for malicious domains is under the complete control of the adversary (until/unless we seize the domain).

 Using resolved IPs for RPZ or firewall rules without any filtering is giving the adversary control over your firewall or RPZ zones.

• As of now, there are no good nameserver/nameserver IP feeds (that I'm aware of).

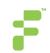

## **Generating RPZ files**

- For each source and each DNS record type, generating a zone is a matter of a for loop.
- Allows local locations to choose their own confidence for each file.
- Allows for different policies by zone.
  - For instance, different landing pages for phishing vs malware C2s.
- Possible to create global whitelists to prevent essential infrastructure for being blocked (i.e. root servers)

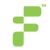

#### **DGA Feeds**

- My DGA feeds include all 4 indicators types (domain, IP, nameservers, nameserver IPs).
- Use domain names (unless wordlist or shorter than 7 characters).
  - For word-lists / short domains, log but don't block.
- Don't use IPs at this point.
- Not using nameserver details at this point (no good way to do it automatically yet)

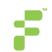

## **Malware Configs**

- Every malware has different configurable items.
- Not every configuration item is necessarily valuable for intelligence purposes. Some items may have default values.
  - Free-form text fields provide interesting data that may be useful for correlation.
  - Mutex can be useful for correlating binaries to the same actor.
- How to get to the identity of someone using Cobalt Strike to attack you?
- KEY POINT: Non-operational data is still useful for intelligence purposes.

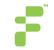

## Sample DarkComet Data

Key: CampaignID Value: Guest16

Key: Domains Value: 06059600929.ddns.net:1234

Key: FTPHost Value:

Key: FTPKeyLogs Value:

**Key: FTPPassword Value:** 

Key: FTPPort Value:

Key: FTPRoot Value:

Key: FTPSize Value:

**Key: FTPUserName Value:** 

Key: FireWallBypass Value: 0

Key: Gencode Value: 3yHVnheK6eDm

Key: Mutex Value: DC\_MUTEX-W45NCJ6

Key: OfflineKeylogger Value: 1

Key: Password Value:

Key: Version Value: #KCMDDC51#

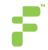

# Sample njRat config

Key: Domain Value: apolo47.ddns.net

Key: Install Dir Value: UserProfile

Key: Install Flag Value: False

Key: Install Name Value: svchost.exe

Key: Network Separator Value: |'|'|

Key: Port Value: 1177

Key: Registry Value Value: 5d5e3c1b562e3a75dc95740a35744ad0

Key: version Value: 0.6.4

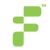

#### **Bad Data?**

 Malware builders can be used by adversaries for a variety of purposes.

 They know we mine configs for purposes of creating feeds and the like.

 There have been cases with "bad data" sent to VirusTotal and other places for the purposes of poisoning automated feed generation.

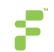

#### **Bad Data?**

```
11/20/15
             { [-]
                Campaign: All
2:12:42.000 PM
                Date: 2015-11-20 14:12:42
                 Domain: 8.8.8.8
                FireWallBypass: 0
                Gencode: gkttTB7XaVzk
                Mutex: DC MUTEX-6R5BT6J
                OfflineKeylogger: 1
                Origin: vt
                 Port: 1604
                Version: #KCMDDC51#
                compile_date: 2012-06-08 11:12:27
                imphash: 8033c11f8a2fdfc317e8655120579933
                magic: PE32 executable for MS Windows (GUI) Intel 80386 32-bit
                md5: ffe6d90760977305d01a346a25995efe
                rat_name: DarkComet
                run_date: 2015-11-21
                section .BSS: d41d8cd98f00b204e9800998ecf8427e
                 section_.DATA: cb210a12278fc6b67accee22c52b9ad1
                 section_.IDATA: 80655c280fee15e63402a8fc93041c3c
                section_.ITEXT: 7d01b8ffc56f096e211f89f0f28e5b49
                section_.RDATA: c1788dfeb92bbf0cff5aeaeaf1270ff8
                section_.RELOC: 590aac335a7094d529e15198df1c5920
                section_.RSRC: dea984d74cf7c8d9674bfe8db73d7cfc
                section_.TEXT: c8087ea6a249266ed1db0453229b76c2
                section_.TLS: d41d8cd98f00b204e9800998ecf8427e
                sha1: c5d171467fcbf07bc3be50c019b077b3792dd668
                sha256: 8f507788204bb8843c7a59ddf6ec2f29982587c5624fabb45e20c317c977c381
                times_submitted: 1
                unique_sources: 1
              Show as raw text
```

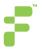

## **Scrubbing Malware Configs**

- Phase 1:
  - Eliminate RFC 1918 IP addresses
  - Use only dynamic DNS hostnames
- Phase 2 (not yet operational):
  - For all non-RFC 1918 IP addresses and domain names, do syn() check on port to check if up.
  - Skip common ports.
  - If something is listening there, it's "bad enough"

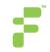

## What is an Exploit Kit?

- Set of tools (prominently web-based) that exploit vulnerabilities in software (browser, Adobe, Java, etc) to spread malware.
  - Relatively static list of exploits each kit uses and they vary.
  - Rarely (but sometimes) use 0-days.

 They operate as a criminal service and "sell infections" of whatever provided malware.

Primary defense: patch your OS and applications.

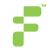

## Using a crawler

 Inefficient because it will request more than what you are looking for.

 Crawlers are also resource intensive the broader you are looking for behavior.

• It can, however, have a global footprint and be thorough.

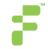

## Using a crawler

 Luckily, we don't have to make our own crawler when Microsoft will give Bing crawler malicious URLs to MAPP/VIA members.

- About 26M malicious webpages daily were seen which Microsoft gives a 99% confidence interval too.
  - Much more than EKs.

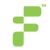

## **Using Bing Malicious URLs**

```
8/4/2016 4:58:27 PM
                        http://0000-programasnet.blogspot.com.ar/2011/03/my-defragmenter-my-
defragmenter-es-
un.html?action=backlinks&widgetId=Blog1&widgetType=Blog&responseType=js&postID=699478954130775
                                        MalwareNetwork
       216.58.216.193
                                15169
3585
                       US
8/4/2016 4:51:46 PM
                        http://0000-programasnet.blogspot.com.ar/2011/03/pocopique-tv-programa-para-
ver-
tv.html?action=backlinks&widgetId=Blog1&widgetType=Blog&responseType=js&postID=7841830628282890
        216.58.192.129 us
204
                                15169 ES
8/4/2016 6:06:13 PM
                        http://0000-programasnet.blogspot.com.ar/2011/07/reparacion-de-
impresoras.html 216.58.192.129 us
                                        15169 ES
8/4/2016 6:26:04 PM
                        http://0000-programasnet.blogspot.com.ar/2011_02_24_archive.html
                                        MalwareNetwork
                                15169
        216.58.192.129
                        US
8/4/2016 4:34:23 PM
                        http://0000-programasnet.blogspot.com.es/2011/02/descarga-chat-para-
facebook.html?action=backlinks&widgetId=Blog1&widgetType=Blog&responseType=js&postID=2134381520
                                        15169 MalwareNetwork
774268527
                216.58.192.225 us
```

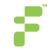

## Populate Data from Exploit Kits

• EKs have a hierarchical structure but the deeper levels also need to be aware of the landing pages to prevent people artificially getting malware directly from the source.

 Some of these systems have vulnerabilities that will give you more info about the overall EK infrastructure, including landing pages and traffic delivery systems.

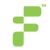

## **Protecting Consumers From Ransomware**

 Abuse.ch has a ransomware tracker at <u>https://ransomwaretracker.abuse.ch/</u> where you can download domain blacklists, IP blacklists, and URL blacklists.

Some risk for false positives but it is well documented.

Can even protect against tor2web based C2s.

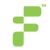

#### Ransomware Tracker

```
# Ransomware Domain Blocklist (RW DOMBL)
# Generated on 2017-12-07 02:10:02 UTC
# For questions please refer to:
# https://ransomwaretracker.abuse.ch/blocklist/
25z5g623wpqpdwis.onion.to
27c73bq66y4xqoh7.dorfact.at
27lelchgcvs2wpm7.3lhjyx.top
27lelchgcvs2wpm7.7jiff7.top
27lelchgcvs2wpm7.7zv8o2.top
27lelchgcvs2wpm7.9ildst.top
27lelchgcvs2wpm7.adevf4.top
27lelchgcvs2wpm7.ag082d.top
27lelchgcvs2wpm7.apperloads.win
27lelchgcvs2wpm7.asd3r3.top
27lelchgcvs2wpm7.b7mciu.top
27lelchgcvs2wpm7.bedrastic.bid
27lelchgcvs2wpm7.bestfordownload.click
27lelchgcvs2wpm7.bonbestal.asia
27lelchgcvs2wpm7.fm0cga.top
27lelchgcvs2wpm7.h9ihx3.top
27lelchgcvs2wpm7.laverhants.link
27lelchgcvs2wpm7.liopakerb.black
27lelchgcvs2wpm7.marksgain.kim
27lelchgcvs2wpm7.nfgpeb.top
27lelchgcvs2wpm7.redefined.click
```

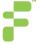

#### **Bottom Line**

- Of the hundreds of open-source feeds online today, I run only a couple.
- I am very familiar with a couple more.
- I have no global visibility, what not impactful to Western networks could be very impactful elsewhere (baidu, for instance, is flagged by many DGA detection algorithms).
- The others, I rely on what's online (and there often isn't much), how do I assess confidence?
- Instead of using "." (NXDOMAIN), use CNAME rpz-passthru.
  - Results still logged so you can assess false positives.

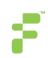

#### Quad9s

- An open-resolver was set up using a similar approach, Quad9s (9.9.9.9).
- Set up with locations all over the world and free to use.
- Ideal for consumers (or consumer devices) looking to just point to something.
- What you gain in simplicity, you lose in telemetry.
- You can't deliver targeted security awareness.

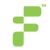

#### **How to Deliver This?**

- I have an RPZ server (rpz.bambenekconsulting.com) that can do DNS zone transfers (sign up form soon).
- I can deliver "master" zone files that aggregate all of this or hundreds of zone files so you can mix or match, but how do I communicate changes?
- Do you want me controlling your DNS policy?
- I've opted just in the last week to simply make a RPZ zone file generator framework instead so YOU can decide your own policy and confidence levels in data.

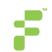

#### **Future Work?**

- Taking bulletproof and other criminal networks by ASN and blocking their entire IP space.
- Finding some way to find malicious nameservers in an automated way so I can stand behind them if they are blocked.
- Getting every consumer facing service provider to adopt some methodology like this.

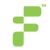

## To Sign up For RPZ Data

- I have a server providing RPZ zone transfers, you can sign up for that here:
  - URL: <u>https://docs.google.com/forms/d/1rcLFEfSmo09IPQM8YT4V</u> <u>U3ixTwZ-1IK\_0G5R3wk5oJY/viewform?edit\_requested=true</u>

- Coming soon:
  - Open-source RPZ zone-file generating tool (code published soon)
  - Github URL: <a href="https://github.com/bambenek/rpz-gen">https://github.com/bambenek/rpz-gen</a>

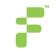

#### **Questions & Thank You!**

John Bambenek / john.bambenek@fidelissecurity.com Twitter: @bambenek

To access my DGA feeds go to: http://osint.bambenekconsulting.com/feeds

To request access to Barncat Malware MISP go to: https://www.fidelissecurity.com/resources/fidelis-barncat

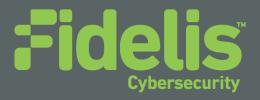